#### **UNITS 7 AND 8: SEMANTIC ANALYSIS and ERROR HANDLING**

We want to incorporate a repetitive sentence into a high-level language. The sentence can be represented by the following regular expression:

### **repeat (identifier | number) >> sentence <sup>+</sup> <<**

A program consists of at least one statement, where statements can be assignments, conditionals, and loops.

NOTE: The symbols "|" and "+" are part of the regular expressions, the others are part of the language.

It is required:

- 1. Define the grammar G that would generate valid programs of this programming language. Consider the assignment and conditional statements as terminal symbols of the grammar.
- 2. Describe the semantic routines of the grammar G that generate intermediate code in quartets with the following instructions, where *pos* are memory addresses, registers, or a number, and *reg*, *reg1* and *reg2* can be a record or a number. Write the semantic routines for the two interpretations that can be made about the execution flow of the loop:

repeat (id  $| n$ ) >> sentence<sub>1</sub> … sentence<sub>n</sub>  $<<$ sentencek

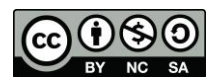

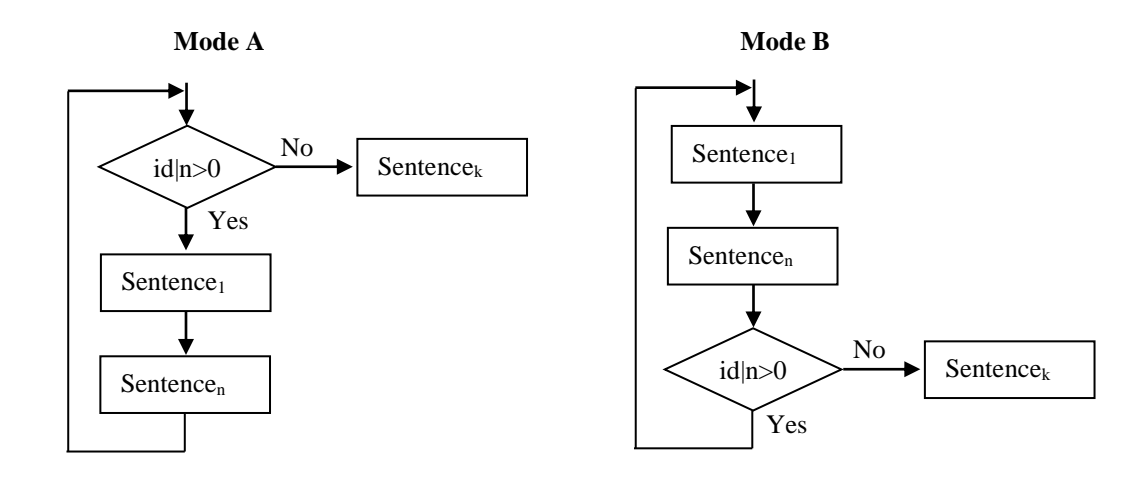

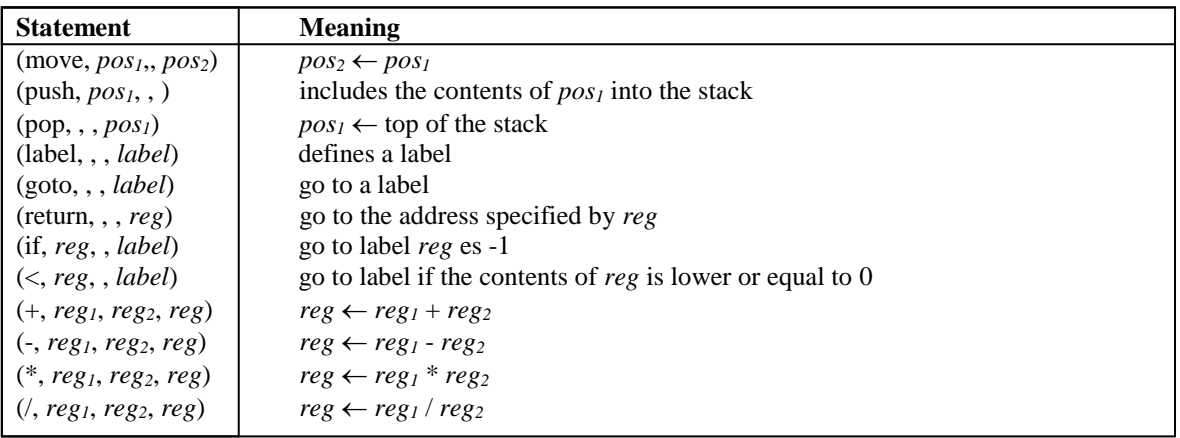

### **SOLUTION:**

A grammar to generate the language defined:

- G = {assigment, condition, id, n, repeat, (, ), <<, >>},{**S**, **S'**, **B**, **E**, **R**}, {**S**}
- (1) **S**::= **E S'**
- (2) **S'**::= **S**
- (3)  $\mathbf{S}':=\lambda$
- (4) **E**::= assigment
- (5) **E**::= condition
- (6) **E**::= **B**
- (7) **B**::= repeat ( **R**
- (8) **R**::= id  $)$  >> **S** <<
- (9) **R**::= n  $)$  >> **S** <<

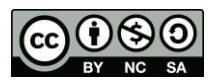

 $O:=Id$ 

O.Value:= Id.Value; O.Code:= "";

O::=Num O.Value:= Id.Value;

 $\overline{O.Code:=}$  "":

 $Z:=E$ 

Z.Value:=E.Value; Z.Code:=E.Code;

 $Z:=C$ Z.Value:=C.Value; Z.Code:=C.Code;

 $S:=\lambda$ S.Code:=""

 $S_0::=CS_1$ S0.Code:=C.Code S1.Code

 $S_0::=CS_1$ S0.Code:=E.Code S1.Code

Use the stack to know which variables to assign the value of the expression, stack  $= -1$  empty.

 $T:=\lambda$ T.Code:=(push,-1,,)

 $T::=;V$ T.Code:=V.Code

 $V:=Id T$ V.Value:=newtemp; V.Code:=(push,,,Id)

 $O':=+$ O'.Code="" O'.Operation="+"

The Operation attribute is included to later know which operation to perform.

 $O'$ : $=$ O'.Code="" O'.Operation="-"

 $O':=$ \* O'.Code=""

O'.Operation="\*"

 $O':=$ / O'.Code="" O'.Operation="/"  $\vert U \vert := \lambda$ U.Code:=""

 $U:=O'E'$ 

U.Value:=E'.Value; U.Operation=O'.Operation U.Code:=E'.Code

 $E'::=O U$ E'.Value:=newtemp; E'.Code:= O.Code if U.Code="" then (move, O.Value, , E'.Value) else U.Code Select case U.Operation case "+" (move, O.Value,,A) (move, U.Value,,B) (+, O.Value,,A) case "-" (move, O.Value,,A) (move, U.Value,,B) (-, O.Value,,A) case "\*" (move, O.Value,,A) (move, U.Value,,B)  $(*$ , O.Value, A) case "/ (move, O.Value,,A) (move, U.Value,,B)  $($ , O.Value, A $)$  end select (move, A,, E'.Value)

### $E:=E'\rightarrow V$

E.Start:=newlabel; E.Stack\_Empty:=newlabel; E.Code:=(label,,,Start)  $(pop., A)$  (if,A,,Stack\_Empty) (move,A,E'.Value,) (goto,,,Start) (label,,,Stack\_Empty)

#### $\overline{C::=i(E')=\!\!>\!\!ZW}$

C.False:=newlabel; C.Exit:=newlabel; C.Code:=E'.Code (<,E'.Value,,C.False) Z.Code (goto,,,C.Exit) (label,,,C.False) W.Code (label,,,C.Exit)

 $W:=?$ 

W.Code:=""

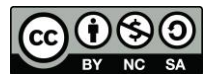

 $W:==-Z?$ W.Code:= Z.Code

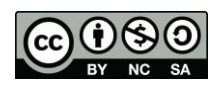

**David Griol Barres, Antonio Berlanga de Jesús, Jesús García Herrero, Juan Manuel Alonso Weber**